Course Name: O Level (1<sup>ST</sup> Sem) Topic: Cascading Style Sheets (Part

Subject: Web Designing and Publishing Date: 17-04-2020

### Cascading Style Sheets

#### ❖ CSS Background-image Property

The background-image property is used to set an image in the background of an element. It is similar to the background attribute of the body element of HTML 4.0. In case of the It is similar to the background attribute of the body element of HTML 4.0. In case of the<br>background attribute, the image could only be set for the body element; whereas, using the background-image property, you can virtually set background image for all elements. The background-image property is specified using two values either url, to specify the image, or none, when no image is used. bound-image property, you can virtually set background image for all elements. The vund-image property is specified using two values either url, to specify the image, or then no image is used.<br>Some examples of using the ba o set an image in the background of an element.<br>
dy element of HTML 4.0. In case of the<br>
t for the body element; whereas, using the<br>
t background image for all elements. The<br>
o values either url, to specify the image, or<br>

snippet:

body { background-image: url("picture.jpg"); }<br>p { background-image: none; }

p { background-image: none; }

In the preceding code snippet, an image, picture.jpg, is specified for the BODY element and no image is used for the P element of HTML. The picture.jpg image is located in the local server. If the image is located in a different server, you have to provide the complete path of the image in the Uniform Resource Locator (URL), as shown in the following code snippet: the preceding code snippet, an image, picture.jpg, is specified for the BODY element<br>age is used for the P element of HTML. The picture.jpg image is located in the local<br>he image is located in a different server, you have

body { background-image: url("http://www.google.com/images/picture.jpg");}

When you set a background image for an element, you should also specify a background color that will be used when the image is unavailable. If the image is available, it is placed on of the background color, and in fact the color is visible in the transparent parts of the image.

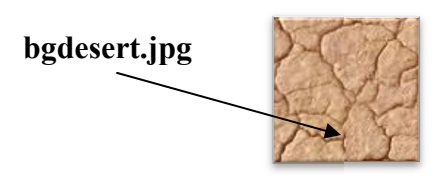

```
<!DOCTYPE html>
<html><head><style>
body { background-image: url("bgdesert.jpg"); }
</style></head>
<body><h1>Hello World!</h1>
<p>This text is not easy to read on this background image.</p>
</body>
</html>
```
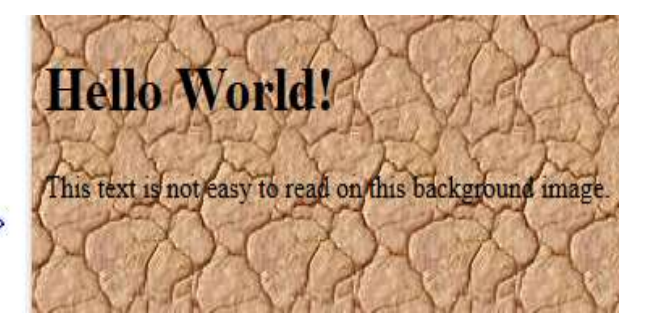

### The background-repeat Property repeat

The background-repeat property allows you to tile the background images along x-axis and The background-repeat property allows you to tile the background images along x-axis and<br>y-axis of an element. This property is used along with the background-image property only. The background-repeat property can take either of the following values:

- repeat-x—Tiles an image horizontally
- repeat-y—Tiles an image vertically
- repeat—Tiles an image both horizontally and vertically
- **no-repeat—Does** not tile an image

The following code-snippet shows how to use the background-repeat property: <BODY style=' background: url("pic\_2.gif"); background-repeat: repeat-y; '>

```
<!DOCTYPE html>
<html><head><style>
body { background-image: url("bgdesert.jpg");
 background-repeat: repeat-x; }
</style> </head>
<body> <h1>Hello World!</h1>
<p>Here, a background image is repeated only horizontally!</p>
</body> </html>
```
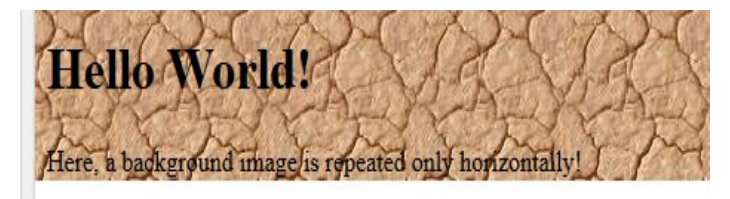

### $\div$  The background-attachment property

The background-attachment property is used to fix or scroll the background image along with the text and other content displayed on it. This property takes either of the two values: fixed or scroll. If the value is set to fixed, the background image does not move with the text when the Web page is scrolled. If the value is set to scroll, the background image scrolls along with the text written over it. The default value of the background-attachment property is scroll. The following code-snippet shows how to use the background-attachment property:

body {background-image: url('myimage.gif') ; background-attachment: scroll;}

### The background-position Property

The background-position property sets the position of a background image on a Web page. This II property is used along with the background-image property. You can set position of an image by H performing any of the following tasks:

- Representing position in pixels, as shown in the following code snippet: body {background-image: url('pic.jpg'); background-position: 200px 200px; }
- Representing position in percentage, as shown in the following code snippet: body {background-image: url('pic.jpg'); background-position: 50% 50%;}
- Representing position by words, such as left, right, and center, for x-axis; and top, down, and center for y-axis, as shown in the following code snippet:

body {background-image: url ('pic.jpg'); background-position: left bottom; } In the preceding code snippet, the position of the background image is set using the left bottom value.

## NIELIT GORAKHPUR

```
<!DOCTYPE html>
<html><head>
<style>body { background-image: url("img tree.png");
        background-repeat: no-repeat;
        background-position: right top;
        margin-right: 200px;
        background-attachment: fixed;}
</style></head>
<body><h1>The background-attachment Property</h1>
<p>The background-attachment property specifies whether the background image
should scroll or be fixed (will not scroll with the rest of the page).\langle p \rangle<p><strong>Tip:</strong> If you do not see any scrollbars, try to resize the
browser window.</p>
<p>The background-image is fixed. Try to scroll down the page.</p>
<p>The background-image is fixed. Try to scroll down the page.</p>
<p>The background-image is fixed. Try to scroll down the page.</p>
<p>The background-image is fixed. Try to scroll down the page.</p>
<p>The background-image is fixed. Try to scroll down the page.</p>
<p>The background-image is fixed. Try to scroll down the page.</p>
<p>The background-image is fixed. Try to scroll down the page.</p>
<p>The background-image is fixed. Try to scroll down the page.</p>
<p>The background-image is fixed. Try to scroll down the page.</p>
<p>The background-image is fixed. Try to scroll down the page.</p>
<p>The background-image is fixed. Try to scroll down the page.</p>
</body></html>
```
#### Output:

# The background-attachment **Property**

The background-attachment property specifies whether the background image should scroll or be fixed (will not scroll with the rest of the page).

Tip: If you do not see any scrollbars, try to resize the browser window.

The background-image is fixed. Try to scroll down the page.

The background-image is fixed. Try to scroll down the page.

The background-image is fixed. Try to scroll down the page.

The background-image is fixed. Try to scroll down the page.

The background-image is fixed. Try to scroll down the page.

The background-image is fixed. Try to scroll down the page.

The background-image is fixed. Try to scroll down the page.

The background-image is fixed. Try to scroll down the page.

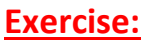

1: Write short note on CSS property of background-image and backgroundposition.

2: How many type of values set for background-repeat property?